Obioma Eromosele Prosper

Chemical Engineering

16\ENG01\014

Clear(command) for workplace

Clc(command) for commandwindow commandwindow

clear

clc

Obioma Eromosele Prosper

Chemical Engineering

16/ENG01/014

commandwindow

clear

clc

A=[2,3,7,9,4;3,7,9,12,5;4,8,5,6,9;5,9,2,4,5;6,2,3,7,8];

obi=det(A)

```
king=transpose(A)
```
pro=inv(A)

sym(p

obi =

-765.0000

king =

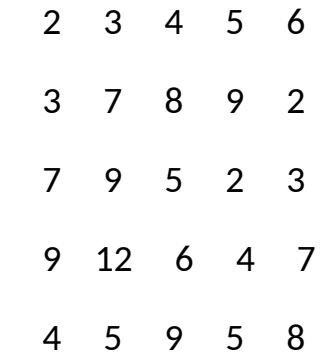

pro =

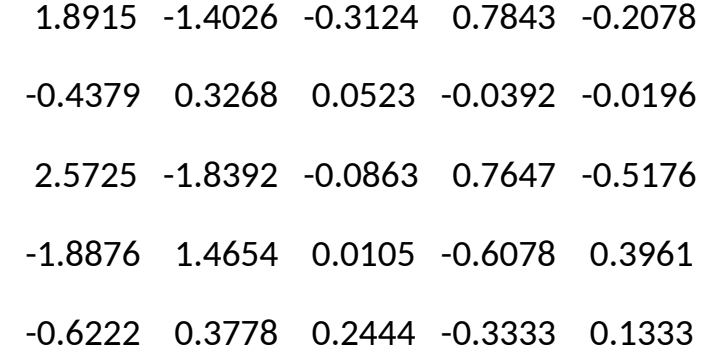

 $[1447/765, -1073/765, -239/765, 40/51, -53/255]$  $[-67/153, 50/153, 8/153, -2/51, -1/51]$  $[$  656/255, -469/255, -22/255, 13/17, -44/85]  $[-1444/765, 1121/765, 8/765, -31/51, 101/255]$  $[-28/45, 17/45, 11/45, -1/3, 2/15]$ 

>> pro)

 $A=[0,10,4,-2;-3,-17,1,2;1,1,1,0;8,-34,16,-10]$ 

 $k = inv(A)$ 

 $B=[4;2;6;4]$ 

 $X = A =$ 

 $k =$ 

- -0.1786 -0.1020 0.5714 0.0153
- 0.0357 -0.0153 0.0357 -0.0102
- 0.1429 0.1173 0.3929 -0.0051
- -0.0357 0.1582 0.9643 -0.0612

 $B =$ 

- 4
- 2
- 6
- 4

 $X =$ 

 2.5714 0.2857 3.1429 5.7143

 $>> k*B$